## **UNIVERSIDAD CATÓLICA SEDES SAPIENTIAE** FACULTAD CIENCIAS ECONÓMICAS Y COMERCIALES

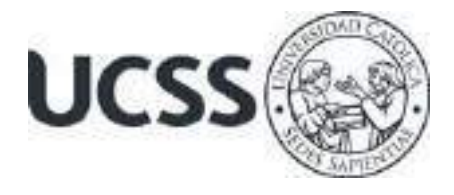

Uso del *software* Warehouse Management System (WMS) y gestión de inventario en el Área de Operaciones en una empresa de acabados de construcción, en el 2019

# TESIS PARA OPTAR EL TÍTULO PROFESIONAL DE LICENCIADO EN ADMINISTRACIÓN

AUTOR

Deiner Walter Cuéllar Pérez

ASESOR

Raúl Francisco García Regal

Lima, Perú 2020

ii

#### **Agradecimientos**

El presente estudio fue concluido gracias al apoyo de diferentes personas que me acompañaron en el trayecto, por lo cual extiendo los siguientes agradecimientos:

A todas las personas entrevistadas para esta investigación, por su paciencia, su tiempo e interés.

A los profesores de mi casa de estudios, la Universidad Católica Sedes Sapientiae, por impartirme los conocimientos para desarrollar con éxito el presente estudio; particularmente, al Mg. Raúl García Regal por la asesoría académica y emocional que recibí.

A mi familia y amigos, por el apoyo y comprensión que recibí de su parte. Agradezco especialmente a mi padre, el Sr. Walter Emilio Cuéllar Espinoza, y a mi madre, la Sra. María Pérez Bravo, por ser la mujer más sabia que he conocido, la cual me ha transmitido sus experiencias, conocimientos y apoyo incondicional en todo momento: le debo mi vida entera. Asimismo, agradezco a mis hermanas Licia y Amy, por transmitirme sus experiencias en todos momentos, tanto malos como buenos.

A todo ellos, les agradezco que me hayan apoyado en la conclusión de una etapa importante de mi vida profesional.

### **Dedicatoria**

Este trabajo está dedicado a mi familia, por su apoyo constante y por demostrarme que, en la vida, con valor y perseverancia, todo se puede lograr.

## Índice general

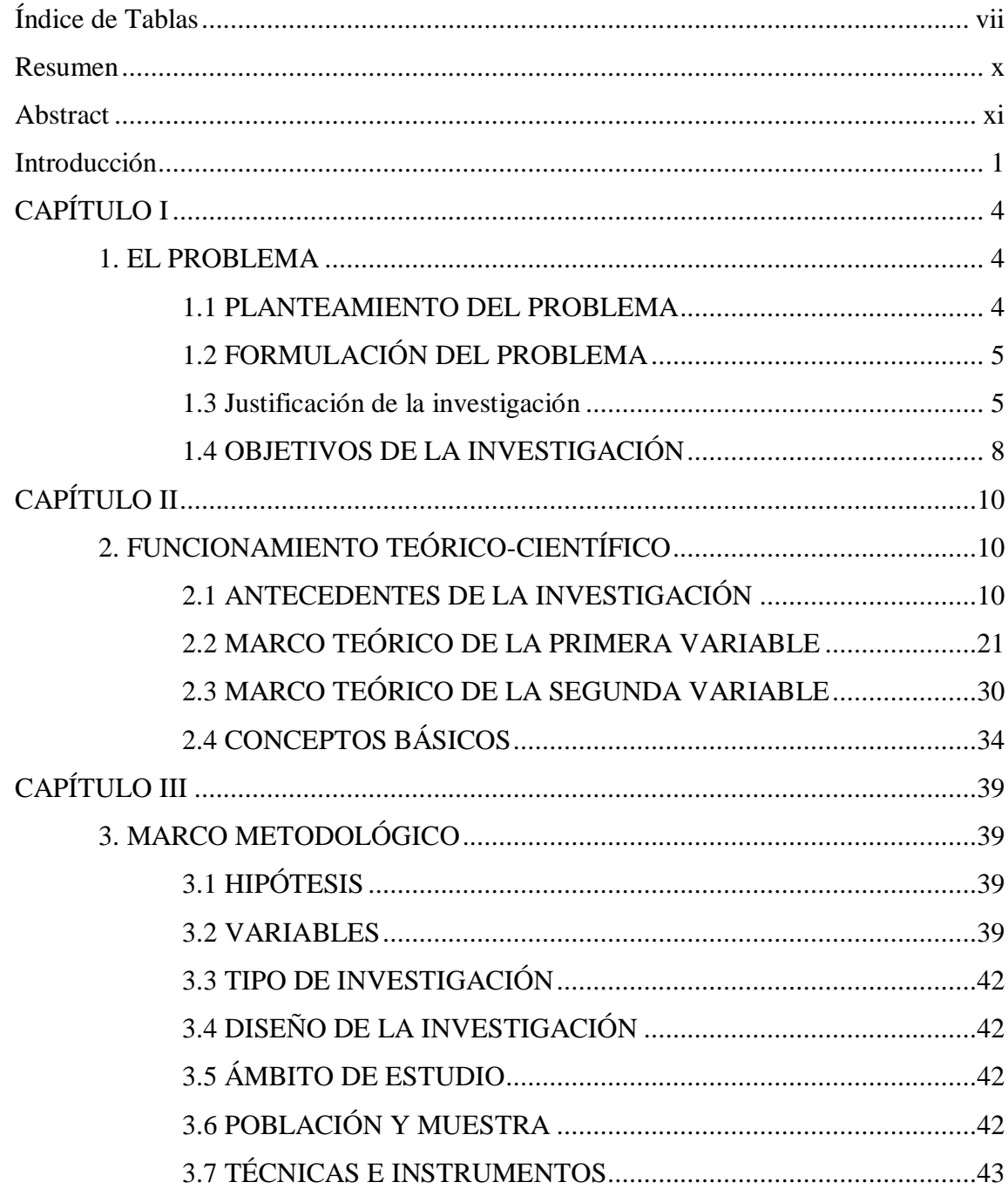

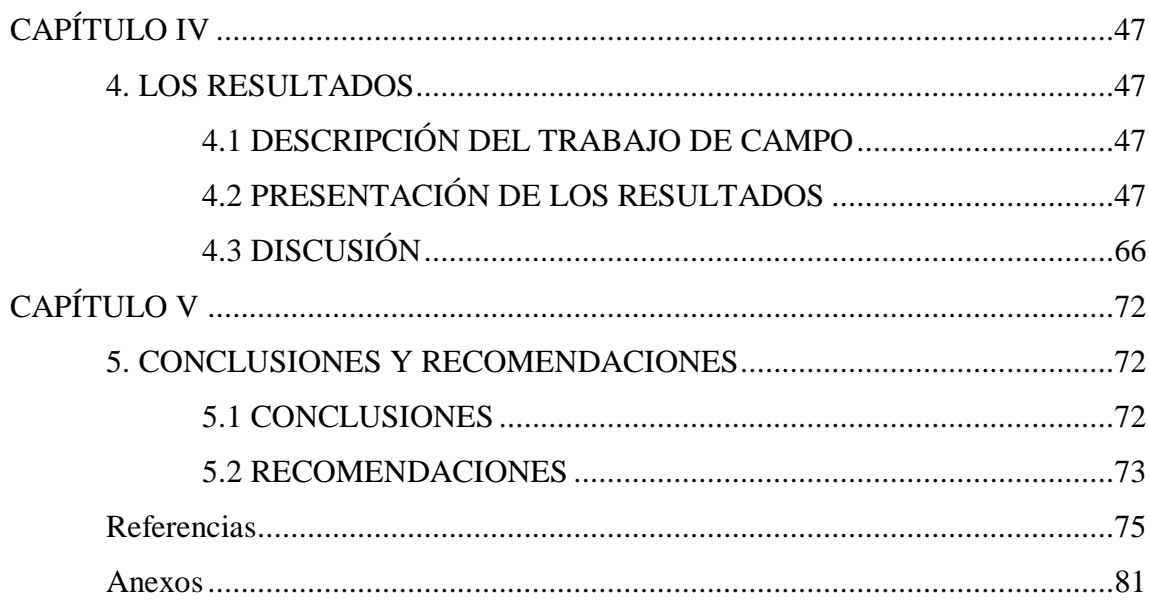

### **Índice de tablas**

<span id="page-6-0"></span>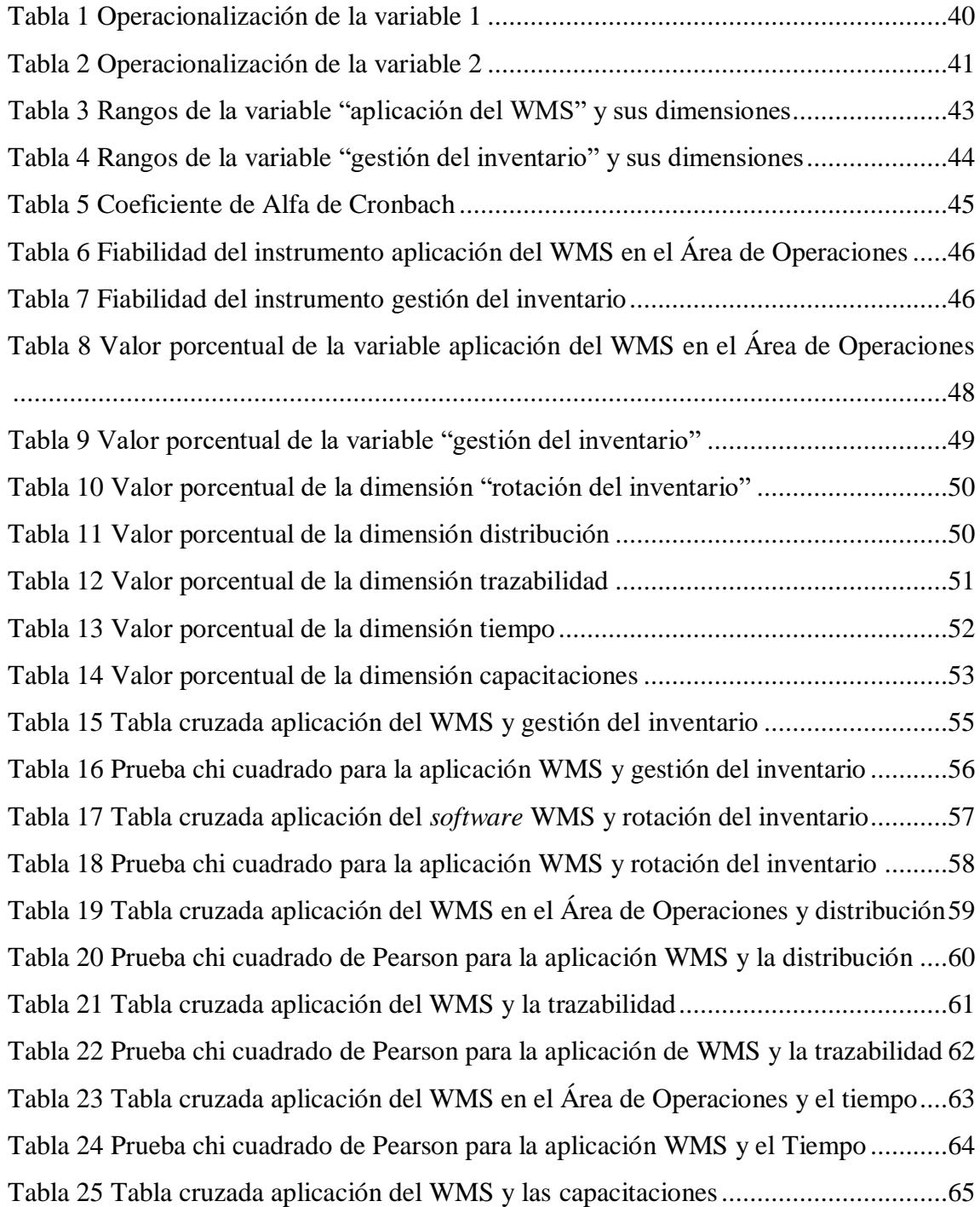

Tabla 26 Prueba chi cuadrado de Pearson para la aplicación WMS y las capacitaciones ....................................................................................................................................66

## **Índice de figuras**

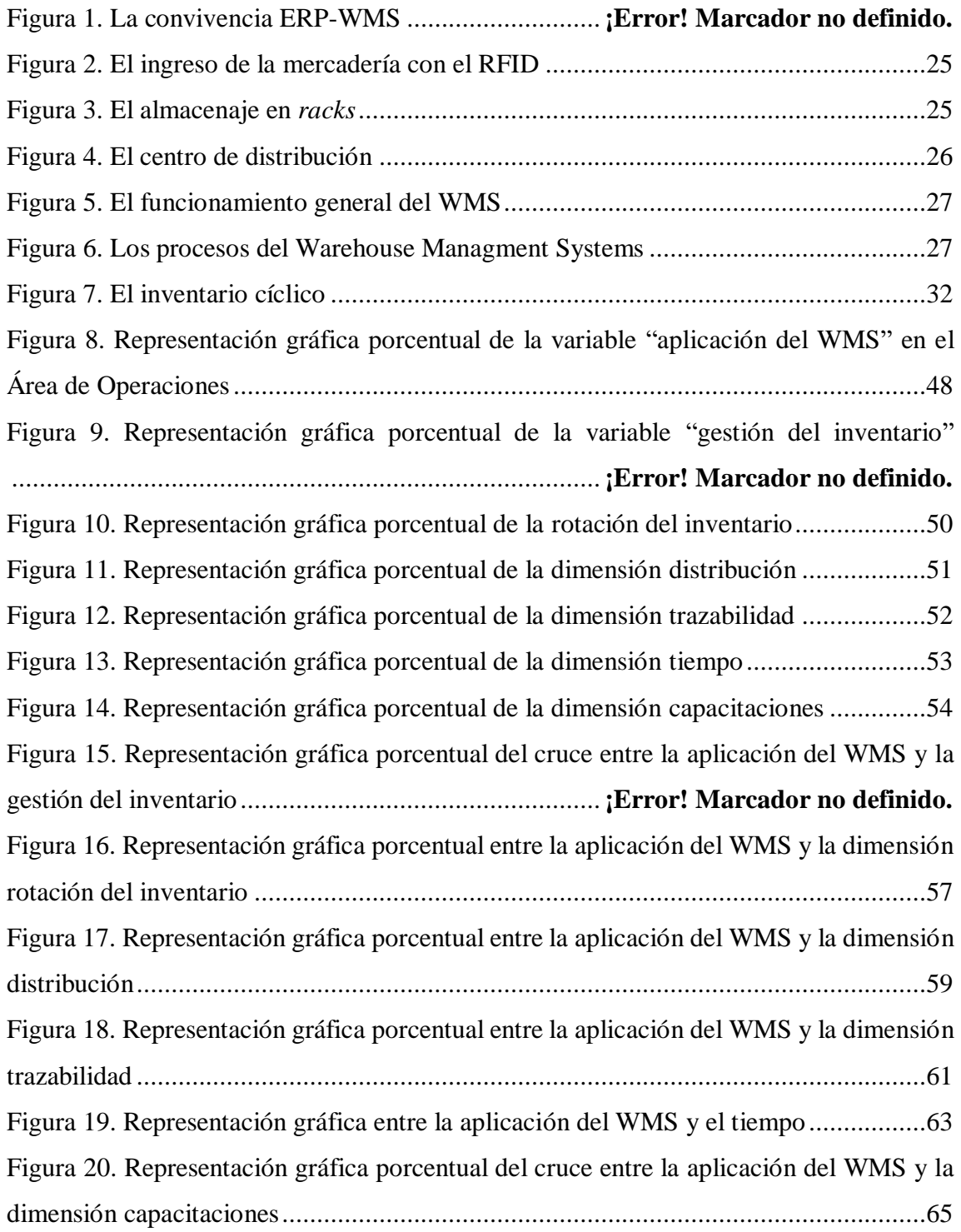

#### **Resumen**

<span id="page-9-0"></span>En la presente investigación, se estableció que, en el Área de Operaciones de la empresa, a pesar de que ya se tiene implementado hace tres años el software WMS, se sigue experimentando problemas con la gestión de inventario. Esto se debe a que lo que indica el sistema no se visualiza físicamente y a que, también, hay varios lotes de un mismo producto como saldo distribuido en diferentes ubicaciones. Ello conduce a una demora en el *picking* y a que no se aproveche al máximo la utilización del espacio en el almacén.

Por ello, el objetivo es determinar la relación que existe entre dos variables: (a) uso del software WMS en el Área de Operaciones y (b) la gestión del inventario. Asimismo, la investigación asume un un diseño no experimental, debido a que se aborda el WMS como la herramienta que hace parte de lo tecnológico y se establece su influencia en la mejora de los procesos en una empresa de acabados de construcción.

Los resultados de la investigación demuestran que existe una alta correlación entre las variables, determinada por el Rho de Spearman en 0.607. Esto permite demostrar que el uso del software WMS en el área de operaciones y la gestión de inventario están directamente relacionadas.

**Palabras clave**: WMS, inventario, tecnológico, herramienta, gestión, correlación.

#### **Abstract**

<span id="page-10-0"></span>In the present investigation, it is found that in the area of operations of the Company despite having already implemented the WMS software three years ago, it still has problems with inventory management, as what it indicates in the systems is not physically visualize and there are also several batches of the same product as a balance distributed in different locations, resulting in a delay in picking and not taking full advantage of the use of space in the warehouse.

Therefore, the objective is to determine the relationship between the variables: Use of WMS Software in the area of operations and inventory management. It has a nonexperimental design because in this the WMS is approached as the tool that is part of the technological and its influence in the improvement of the processes in a company of construction finishes.

The research results show that there is a high correlation between the variables, determined by Spearman's Rho in 0.607, allowing to demonstrate that the use of WMS software in the area of operations and inventory management are directly related.

**Keywords**: WMS, inventory, technological, tool, management, correlation